# **SNOWFLAKE SUPPORT CUSTOMER TOOLKIT**

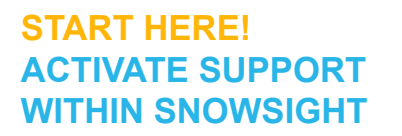

Make sure you're ready to connect with Snowflake Support quickly if a question or issue comes up.

Contact your company's Account Administrator for Snowflake and ask them to [grant](https://community.snowflake.com/s/article/How-to-Register-for-SnowSupport)  [you access to Support within Snowflake.](https://community.snowflake.com/s/article/How-to-Register-for-SnowSupport) This empowers you to file support cases directly in Snowsight as needed.

#### **REVIEW KEY SELF-SERVICE RESOURCES**

1. Register in the [Snowflake Community portal](https://community.snowflake.com/s/) − click on "Log In" to get started *[Be sure to use your company email to register, not a personal email]* 

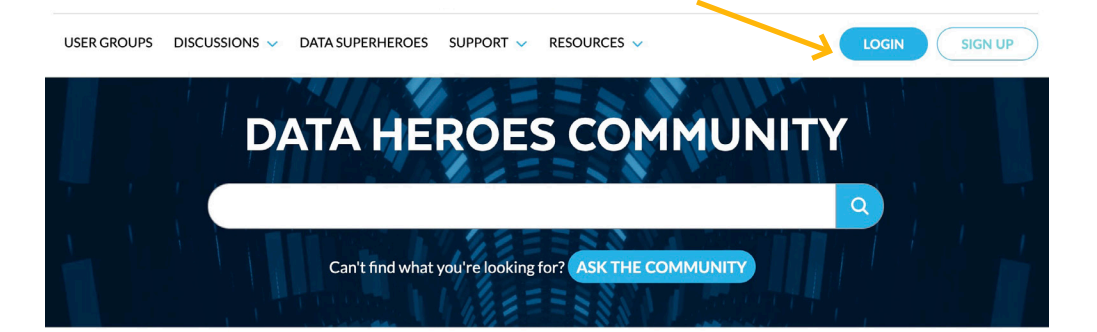

- 2. Review [Snowflake Documentation](https://docs.snowflake.com/en/), especially "Tutorials and Other Resources"
- 3. Join Snowflake [Community Forums](https://community.snowflake.com/s/forum) and User Groups
- 4. Access the Snowflake Support [Knowledge Base](https://community.snowflake.com/s/knowledgebase)
- 5. Make note of the [Snowflake Support Policy and Service Level Agreement](https://www.snowflake.com/legal/support-policy-and-service-level-agreement/)

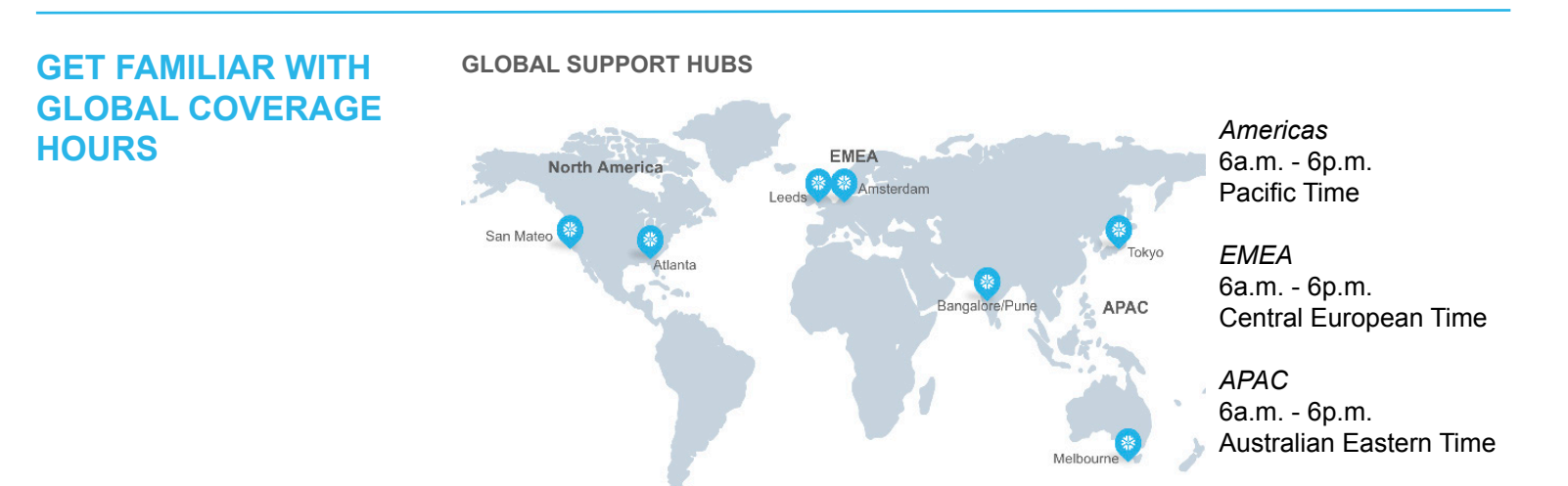

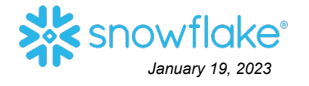

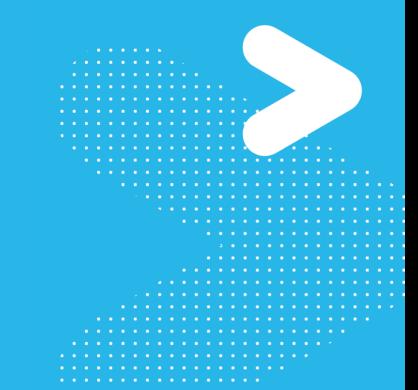

# **SNOWFLAKE SUPPORT CUSTOMER TOOLKIT**

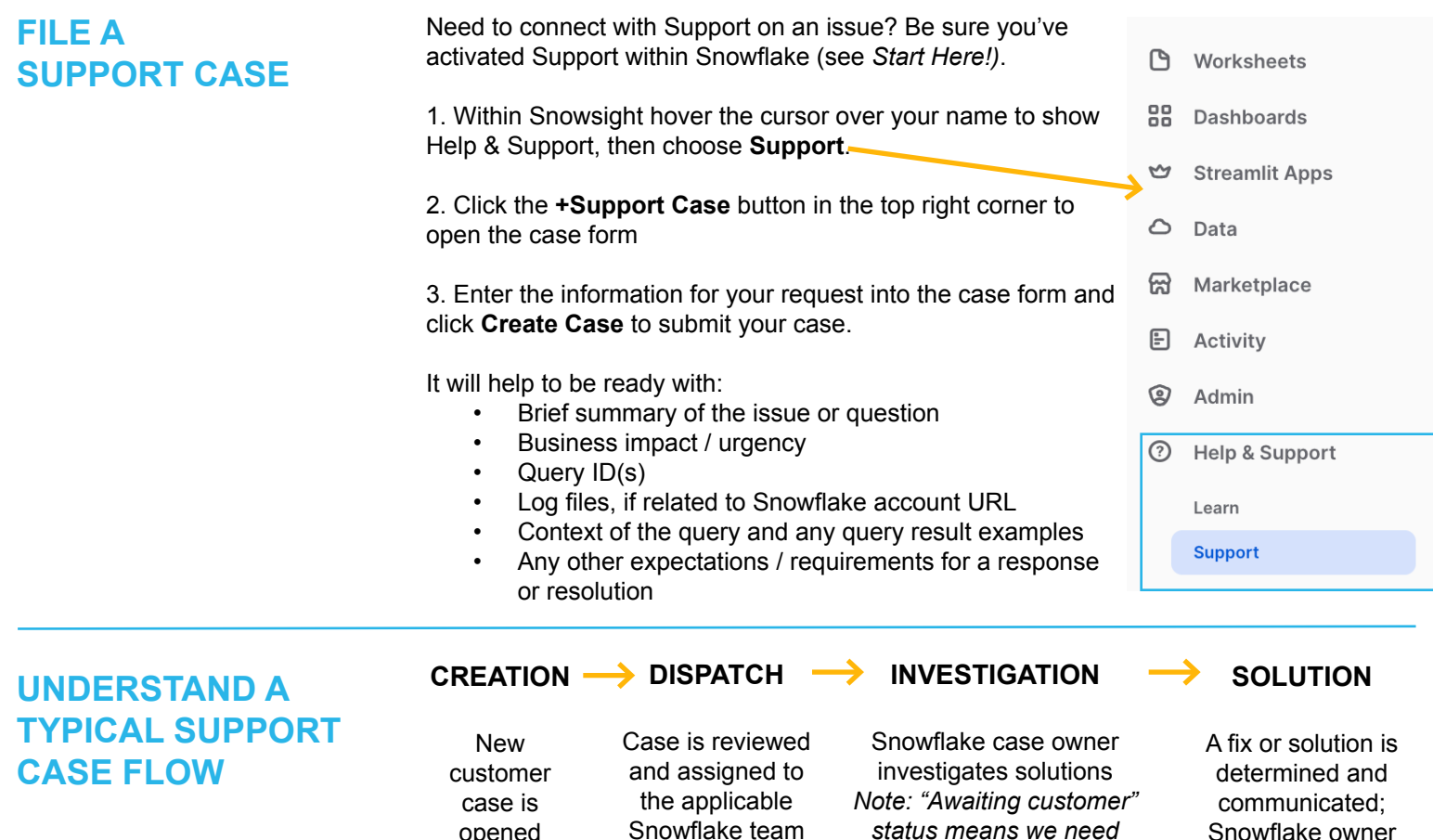

#### **ESCALATE A CASE**

Working with Snowflake Support on an open case that requires elevated attention or a fast-tracked resolution?

*more info from you!*

Log in to the Community portal and open the case from your Case Console. Look for the **"Escalate Case" button** in the case document and fill in the required details. Take a look at the Escalate Case FAQ for more guidance.

### **ONE LAST THING! STAY UP-TO-DATE WITH SNOWFLAKE PRODUCT INFO AND ISSUES**

and person

Get ready for planned new features and changes, and track unexpected system issues:

- Release [Information](https://docs.snowflake.com/en/user-guide/intro-releases.html) and [Announcements](https://community.snowflake.com/s/announcements)
- Snowflake [Status page](https://status.snowflake.com/)

• [Behavior Change Log](https://community.snowflake.com/s/article/Pending-Behavior-Change-Log)

- Sign up for [service alerts](https://community.snowflake.com/s/article/How-to-get-notified-of-service-alerts-automatically)
- **s** snowflake *January 19, 2023*

closes the case